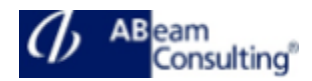

## **ADM920: SAP Identity Management**

#### **Course Outline**

### **Course announcements**

Gain knowledge about SAP Identity Management 8.0 SP3. Understand how SAP Identity manages users in heterogeneous IT landscape. Learn how to integrate identity management with business processes within and beyond your enterprise, using identity federation to facilitate joint authentication and single sign-on for a secure identity management solution across company boundaries.

### **Course Duration**

5 Days

### **Delivery Format**

Classroom, Virtual Live Classroom, Hybrid

### **Course Fee**

Contact us for more details

## **Goals**

- The goal of this course is to enable participants to implement identity management concepts so that the full identity lifecycle can be performed with SAP Identity Management
- And also to be able to use, customize, operate and troubleshoot SAP Identity Management

## **Audience**

- Technology Consultant
- System Administrator
- Solution Architect

# **Content**

- SAP Identity Management (IdM)
	- Describing SAP Identity Management
		- Explaining SAP IdM Architecture
		- Describing the SAP IdM Data Model
- Forms
	- Creating Forms
	- Customizing Search Results
	- Implementing a Custom User Interface with IdM REST API
- Jobs
	- Creating Jobs
	- Creating a Repository
	- Creating Repository Jobs
	- Implementing Scripts for Advanced Data Conversion
- SAP IdM Connections to Other Systems
	- Connecting to SAP S/4HANA On-premise
	- Connecting to AS JAVA
	- Connecting to Active Directory with LDAP
- Privileges, Business Roles, and Dynamic Groups
	- Assigning privileges
	- Describing the SAP Provisioning Framework
	- Creating Business Roles
	- Defining Automatic Role Assignments
- SAP IdM Processes and Workflows
	- Creating processes
	- Configuring Approval **Workflows**
	- Sending notifications
	- Storing information with Pending Value Objects (PVOs) and context variables
	- Implementing automatic approve/decline
- Context-based assignments
	- Defining Context
	- Creating Guided Activity Tasks

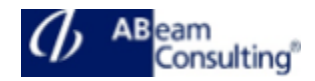

- Provisioning Context Toward Backend Systems
- Assigning Automatic and Conditional Context
- Advanced SAP IdM Topics
	- Configuring the Virtual Directory Server (VDS)
	- Managing passwords with SAP IdM
	- Explaining the reporting tools
	- Debugging entries
	- Running housekeeping procedures
	- Implementing hybrid scenarios